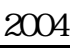

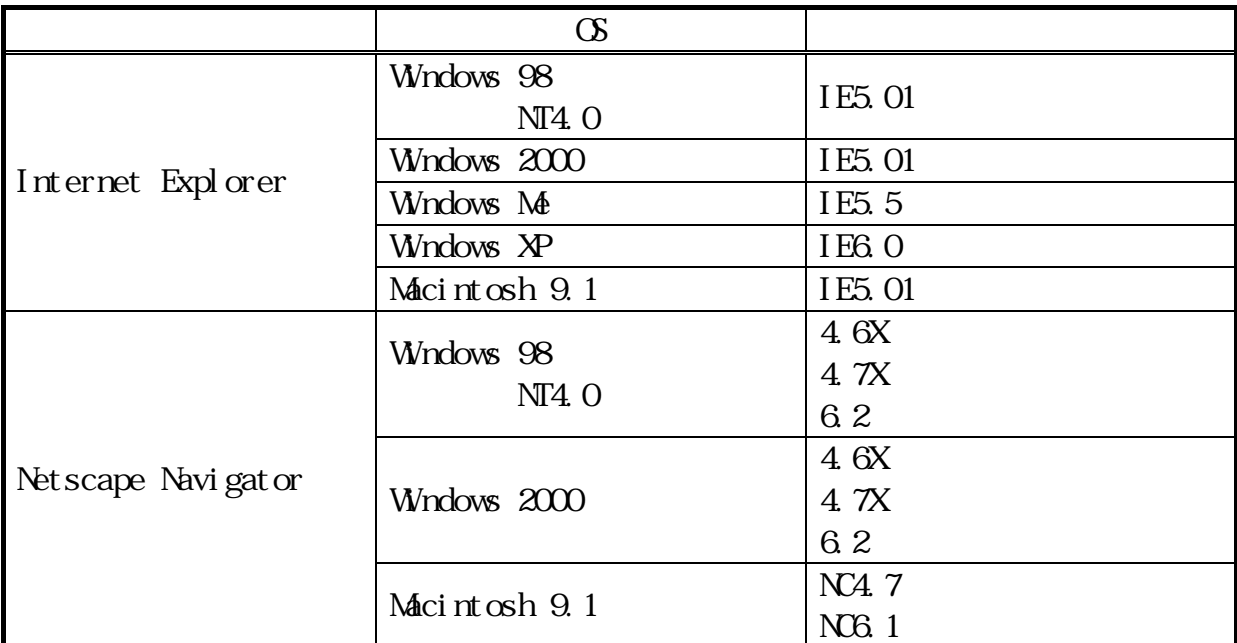

 $SSL$  128bit Cooki e PDF Adobe Acrobat Reader Internet Explorer Microsoft Corporation

Netscape Navigator Netscape Communications Corporation

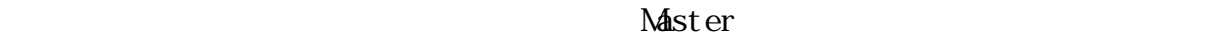

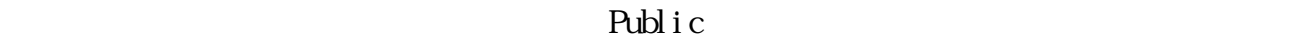

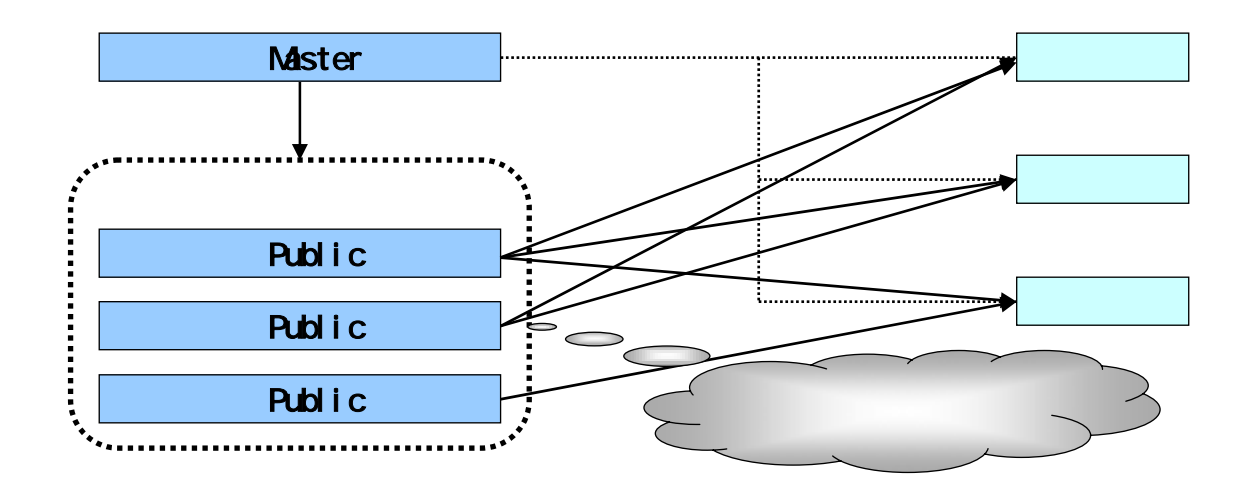

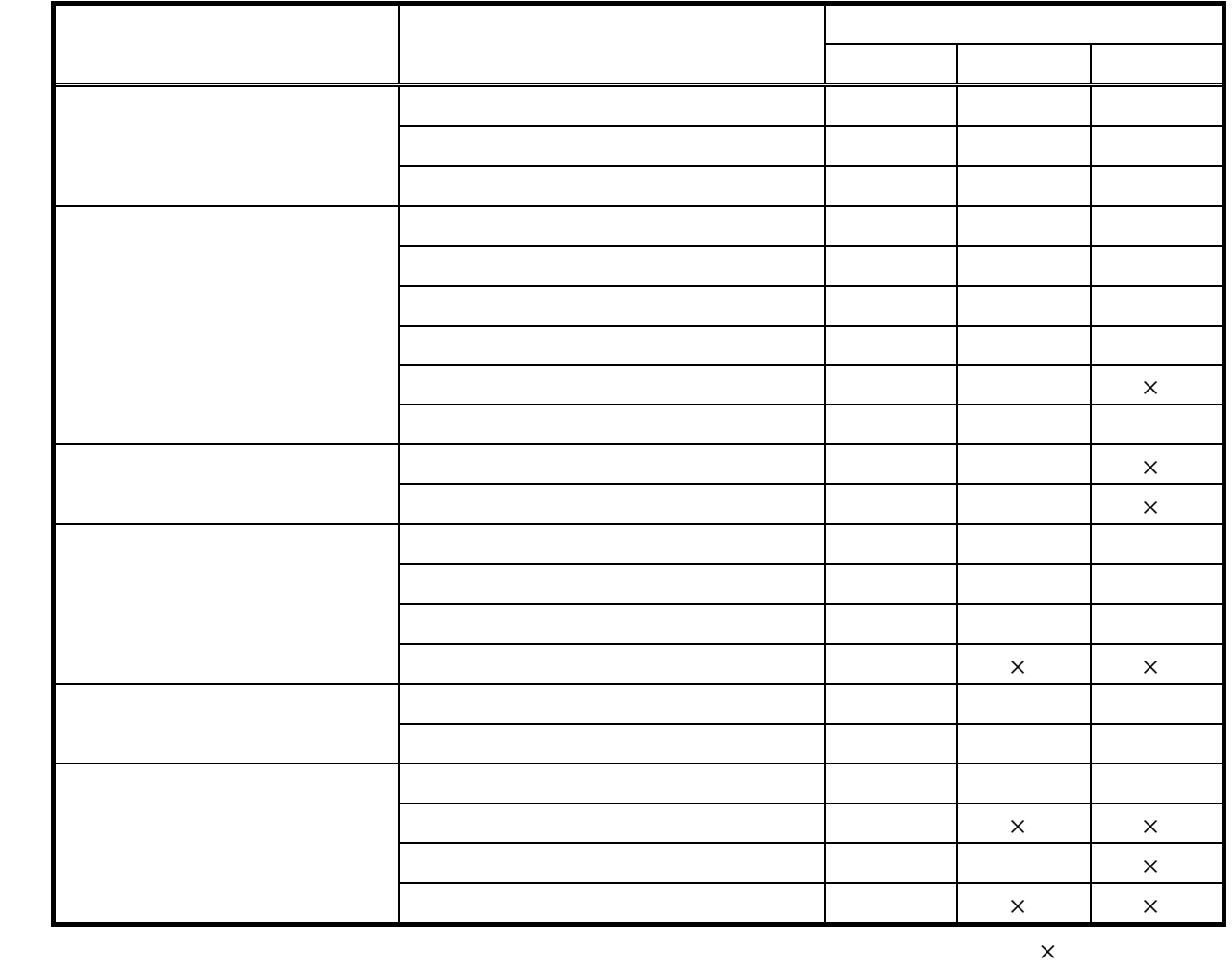

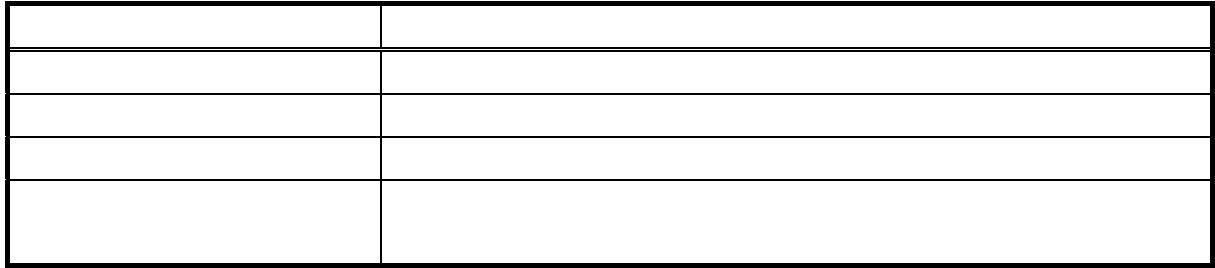

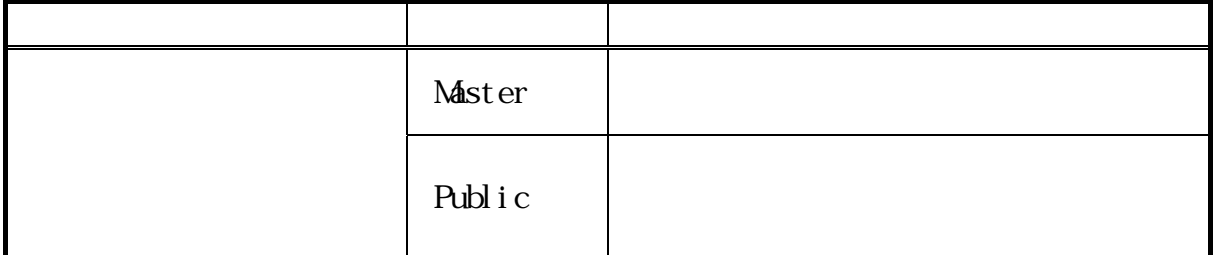

Secure Socket Layer

本サービス利用中に15分以上何も取引を行わない場合は、強制ログアウトとなり本

Net scape Navigator

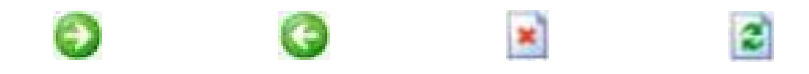

Uniform Resource Locator

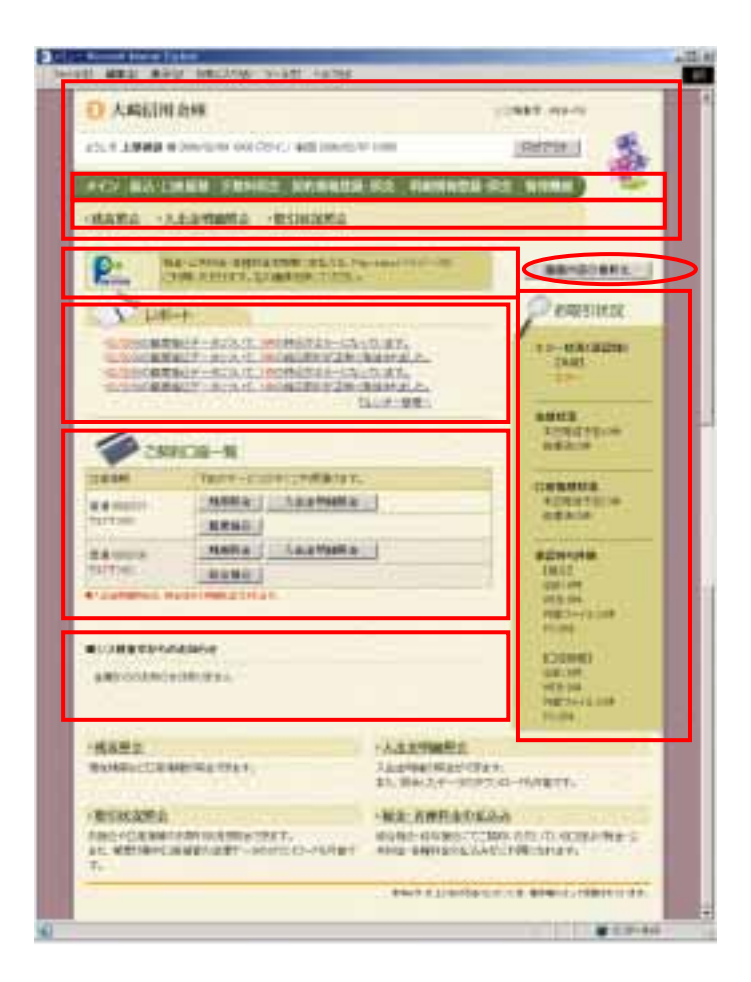

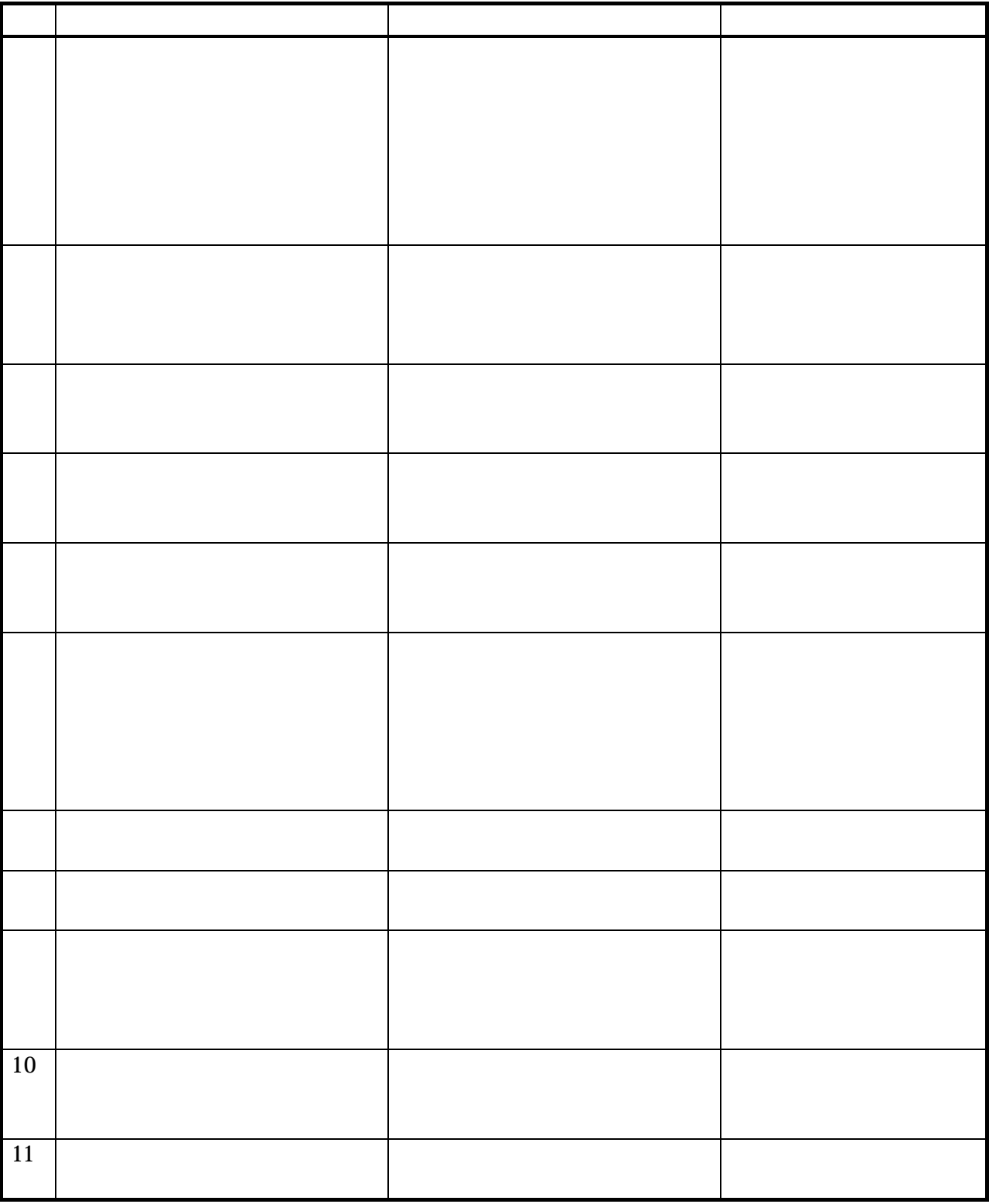

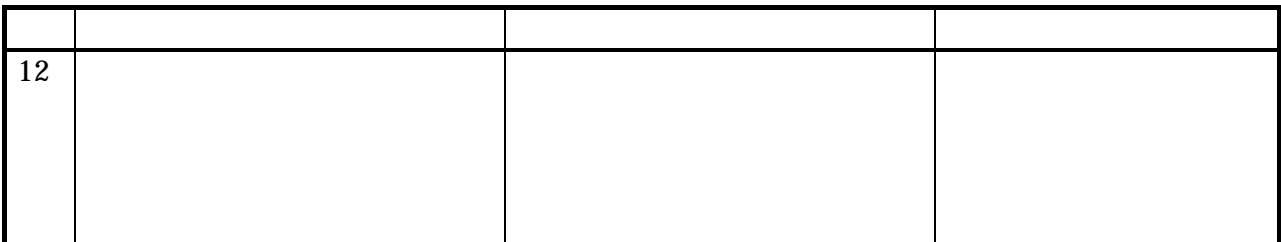

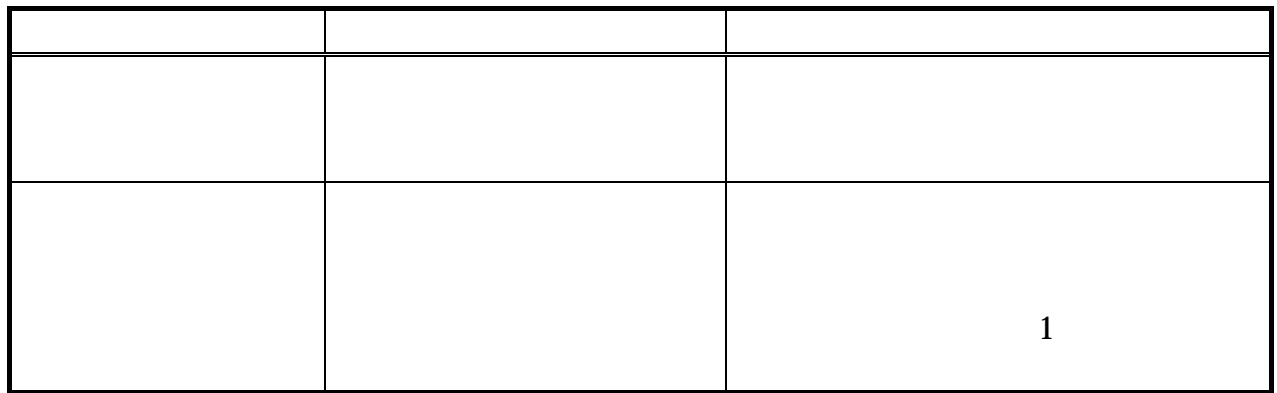

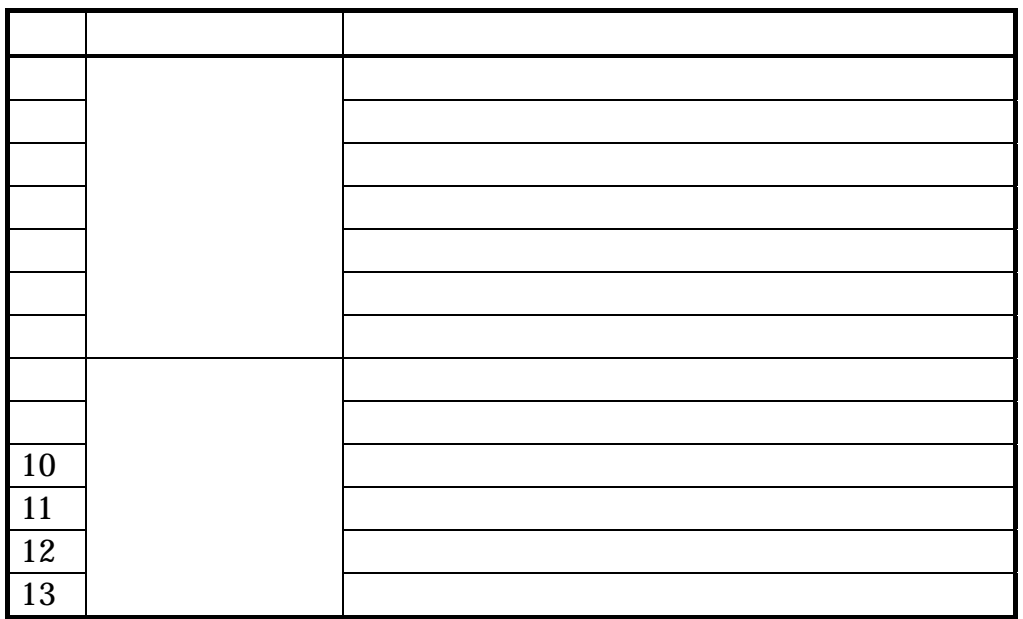

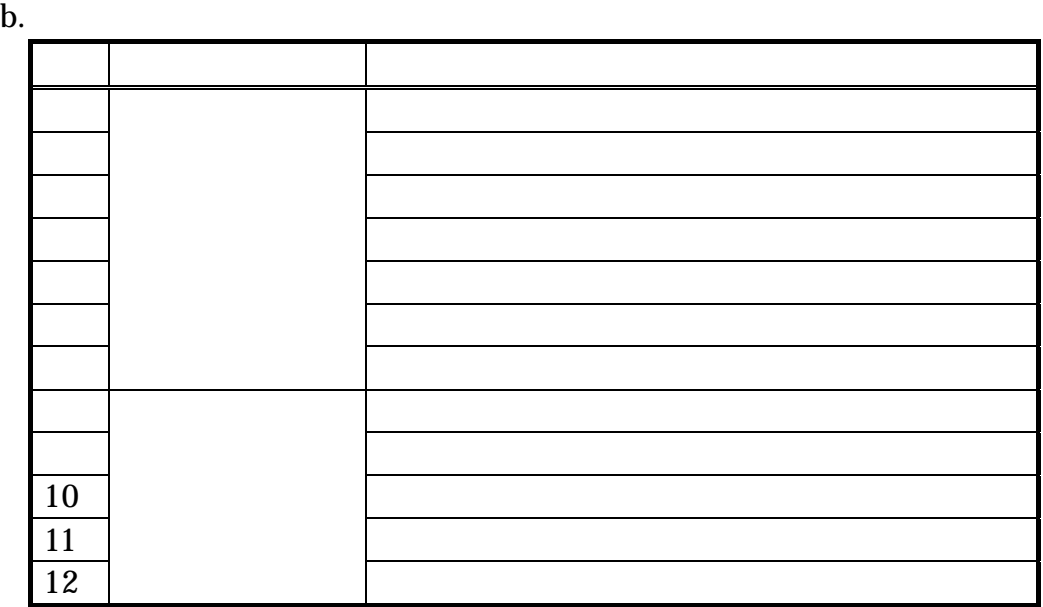

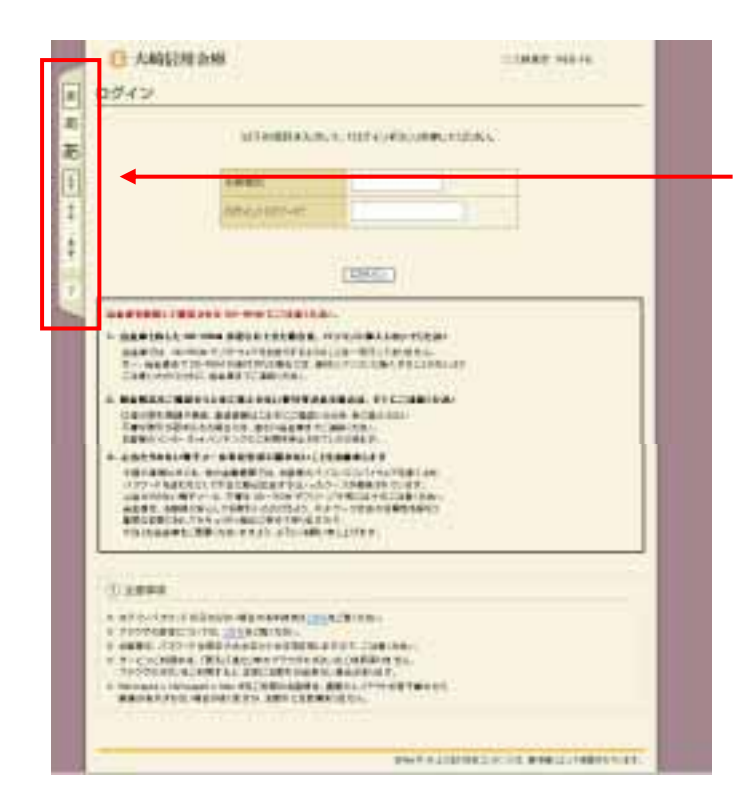

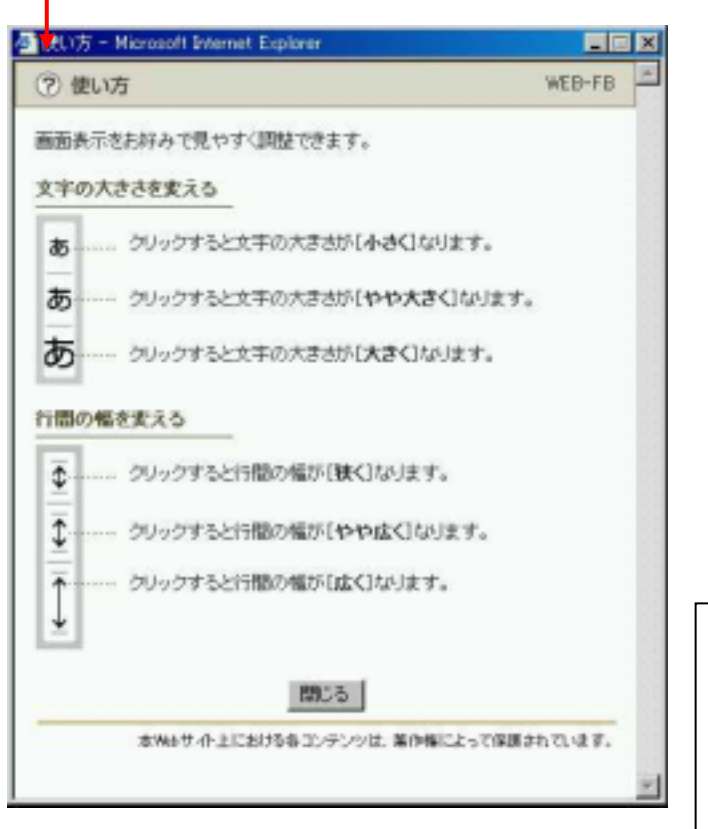

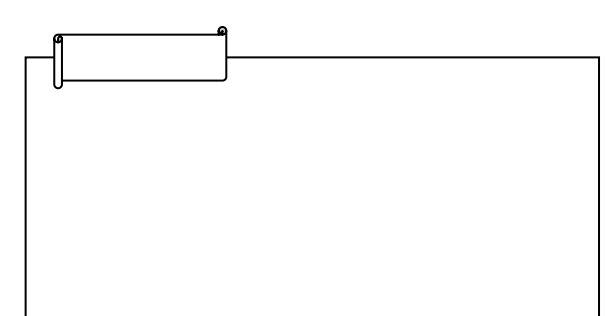